# АДМИНИСТРАЦИЯ МИРНИНСКОГО ГОРОДСКОГО ПОСЕЛЕНИЯ ОРИЧЕВСКОГО РАЙОНАКИРОВСКОЙ ОБЛАСТИ

#### ПОСТАНОВЛЕНИЕ

 $21.09.2023$  No  $306$ 

пгт Мирный

#### О проведении аукциона на право заключения договора аренды земельного участка в электронной форме

В соответствии со статьями 39.11-З9.13 Земельного кодекса Российской Федерации, пунктом 2 статьи 3.3 Федерального закона от 25.10.2001 № 137-ФЗ «О введении в действие Земельного кодекса Российской Федерации», заключения ООО «Независимая экспертно-оценочная корпорация» об оценке рыночной стоимости земельного участка № 234 от 07.08.2023, администрация мирнинского городского поселения Оричевского района Кировской области ПОСТАНОВЛЯЕТ:

1. Провести аукцион в электронной форме на право заключения договора аренды земельного участка с кадастровым номером 43:24:З10З12l.1026, площадью 17798 кв.м., категория земель: земли населенных пунктов, разрешенное использование: производственная деятельность (склады). Адрес (описание местоположения): Кировская область, Оричевский раЙон, Мирнинское городское поселение, пгт. Мирный.

2. Утвердить аукционную документацию, согласно приложению № 1.

3. Утвердить аукционную комиссию, согласно приложению № 2.

4. Опубликовать настоящее постановление и извещение о проведении аукциона на право заключения договора аренды земельного участка в электронной форме в официальном печатном издании «Информационный бюллетень органов местного самоуправления Мирнинского городского поселения Оричевского района Кировской области», на официальном сайте муниципального образования в информационно-телекоммуникационной сети «Интернет» и на официальном сайте Российской Федерации в сети «Интернет» www.torgi.gov.ru.

Глава Мирнинс городского

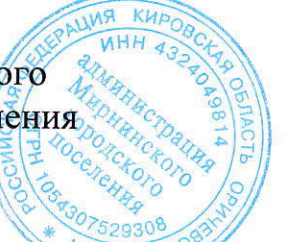

ичd

И.Н. Смердова

Приложение № 1

УТВЕРЖДЕНО

постановлением администрации Мирнинского городского поселения Оричевского района Кировской области от 08.08.2023 № 270

# **АУКЦИОННАЯ ДОКУМЕНТАЦИЯ о проведении аукциона на право заключения договора аренды земельного участка в электронной форме**

- земельный участок с кадастровым номером 43:24:310312:1026, площадью 17798 кв.м., категория земель: земли населенных пунктов, разрешенное использование: производственная деятельность (склады), расположенный по адресу: Российская Федерация, Кировская область, Оричевский район, пгт. Мирный (Лот: 1)

Настоящая аукционная документация является неотъемлемой частью извещения о проведении аукциона в электронной форме на право заключения договора аренды земельного участка (далее – Извещение), размещенная на сайтах [http://www.roseltorg.ru,](http://www.roseltorg.ru/) [http://www.torgi.gov.ru](http://www.torgi.gov.ru/) и http:/[/www.mirninskoe.ru.](http://www.mirninskoe.ru/)

Подавая заявку на участие в аукционе в электронной форме (далее – Заявка) заявитель на участие в аукционе в электронной форме (далее – Заявитель) подтверждает, что он располагает данными об Организаторе аукциона, предмете аукциона, начальной цене предмета аукциона, величине начальной цены предмета аукциона, «шаге аукциона», дате, времени, месте проведения аукциона, порядке его проведения, в том числе о порядке оформления участия в аукционе, порядке определения Победителя, о порядке заключения договора аренды земельного участка, последствиях уклонения или отказа от подписания протокола о результатах аукциона, а также договора аренды земельного участка.

Подавая Заявку Заявитель обязуется соблюдать условия его проведения, содержащиеся в аукционной документации.

Заявитель согласен на участие в аукционе в электронной форме на указанных в аукционной документации условиях.

## **2. Требования к Заявителям аукциона в электронной форме**

2.1. Заявителем может быть любое юридическое лицо независимо от организационно-правовой формы, формы собственности, физическое лицо, в том числе индивидуальный предприниматель, претендующие на заключение договора аренды земельного участка, имеющие электронную подпись, оформленную в соответствии с требованиями действующего законодательства удостоверяющим центром (далее – ЭП), и прошедшие регистрацию (аккредитацию) на электронной площадке «Росэлторг» по адресу: [http://www.roseltorg.ru,](http://utp.sberbank-ast.ru/) в соответствии с Регламентом.

2.2. Информация по получению ЭП и регистрации (аккредитации) на электронной площадке указана в Регламенте, а также в Памятке.

 2.3. Осмотр земельного участка производится без взимания платы и обеспечивается Организатором аукциона в установленный пунктами 7.1 и 7.2 Извещения срок приема Заявок.

Для осмотра земельного участка с учетом установленных сроков лицо, желающее осмотреть земельный участок, не позднее, чем за 2 (два) рабочих дня до дня окончания срока приема Заявок направляет Запрос на осмотр земельного участка на адрес электронной почты adm.mrn@mail.ru с указанием следующих данных:

- тема письма: Запрос на осмотр земельного участка;

- Ф.И.О. физического лица или представителя физического лица/юридического лица, уполномоченного на осмотр земельного участка;

- наименование юридического лица (для юридического лица);

- адрес электронной почты, контактный телефон;

- дата и № аукциона;

- кадастровый номер земельного участка, его местоположение (адрес).

В течение 2 (двух) рабочих дней со дня поступления Запроса на осмотр

земельного участка оформляется «смотровое письмо» и направляется по электронному адресу, указанному в обращении.

#### **3. Исчерпывающий перечень представляемых Заявителем документов и требования к их оформлению**

3.1. Для участия в аукционе необходимо зарегистрироваться на электронной площадке «Росэлторг» и внести задаток в соответствии с настоящей аукционной документацией и Регламентом.

3.2. Подача Заявки осуществляется путем заполнения формы, размещенной на электронной площадке, одновременно приложив, подписанный электронной подписью комплект документов.

3.3. Заявка должна содержать следующие сведения:

(для физического лица/ для индивидуальных предпринимателей):

фамилия, имя, отчество, паспортные данные, адрес места жительства (по паспорту), почтовый адрес для направления корреспонденции, номер контактного телефона Заявителя, ОГРНИП (для индивидуального предпринимателя).

(для юридического лица):

наименование, адрес местонахождения, почтовый адрес для направления корреспонденции, номер контактного телефона Заявителя, номер ИНН, КПП, ОГРН.

Документы (сканированные копии):

(для юридического лица):

- удостоверение личности;

- документ, подтверждающий полномочия руководителя (приказ или решение о назначении руководителя);

- документы, подтверждающие внесение задатка;

- доверенность, подтверждающая полномочия лица, действовать от имени Заявителя (в случае подачи заявки уполномоченным лицом);

- надлежащим образом заверенный перевод на русский язык документов о государственной регистрации юридического лица в соответствии с законодательством иностранного государства.

(для индивидуальных предпринимателей):

- удостоверение личности;

- документы, подтверждающие внесение задатка;

- доверенность, подтверждающая полномочия лица, действовать от имени Заявителя (в случае подачи заявки уполномоченным лицом), нотариально удостоверенная (если индивидуальный предприниматель действует как физическое лицо).

(для физического лица):

- удостоверение личности;

- документы, подтверждающие внесение задатка;

- доверенность, подтверждающая полномочия лица, действовать от имени Заявителя (в случае подачи заявки уполномоченным лицом) нотариально удостоверенная.

В доверенности на осуществление действий от имени Заявителя, указываются полномочия для участия в аукционе, а именно:

подписывать заявки на участие в аукционе в электронной форме;

делать предложения по цене в день проведения аукциона;

подписывать протокол о результатах аукциона в случае признания победителем аукциона;

заключать и подписывать договор аренды земельного участка по результатам аукциона;

- в случае если доверенность на осуществление действий от имени Заявителя подписана лицом, уполномоченным руководителем юридического лица, заявка должна содержать также документ, подтверждающий полномочия этого лица;

- копию паспорта уполномоченного лица.

Заявка и иные представленные одновременно с ней документы подаются в форме электронных документов.

В случае если от имени Заявителя действует уполномоченное лицо, задаток подлежит перечислению от лица, подающего заявку. Задаток от третьего лица не принимается.

#### **4. Порядок внесения, блокирования и прекращения блокирования денежныхсредств в качестве задатка**

4.1. Для участия в аукционе в электронной форме устанавливается требование о внесении денежных средств на счёт Оператора электронной площадки (далее – Задаток).

4.2. В целях исполнения требований о внесении Задатка для участия в аукционе в электронной форме Заявитель с учетом требований Раздела 2 и 3 настоящей аукционной документации обеспечивает наличие денежных средств на счёте Оператора электронной площадки в размере, указанном в пункте 5.3 Извещения.

4.3. Перечисление денежных средств на счёт Оператора электронной площадки производится по следующим реквизитам:

**Получатель платежа:** АО «Единая электронная торговая площадка» **Банковские реквизиты:** Филиал «Центральный» Банка ВТБ (ПАО) в г.Москва БИК 044525411 Расчётный счёт: 40702810510050001273 Корр. счёт 30101810145250000411 ИНН 7707704692 КПП 772501001

**Назначение платежа: «Перечисление денежных средств оператору электронной торговой площадки для проведения операций по организации процедур и обеспечению участия в них.** 

4.4. Операции по перечислению денежных средств на счете Оператора электронной площадки в соответствии с Регламентом учитываются на аналитическом счете Заявителя, организованном Оператором электронной площадки.

Денежные средства в размере, равном задатку, указанному в пункте 5.3 Извещения, блокируются Оператором электронной площадки на аналитическом счете Заявителя в соответствии с Регламентом. Основанием для блокирования денежных средств является Заявка, направленная Оператору электронной площадки. Заблокированные на аналитическом счете Заявителя денежные средства являются задатком.

4.5. Прекращение блокирования денежных средств на счете Заявителя в соответствии с Регламентом производится Оператором электронной площадки в следующем порядке:

- для Заявителя, отозвавшего Заявку до окончания срока приема Заявок, установленного пунктом 7.2 Извещения, – в течение 3 (трех) рабочих дней со дня поступления уведомления об отзыве Заявки в соответствии с Регламентом;

для Заявителя, не допущенного к участию в аукционе в электронной форме, – в течение 3 (трех) рабочих дней со дня оформления Протокола рассмотрения заявок на участие в аукционе в электронной форме в соответствии с Регламентом;

- для участников аукциона в электронной форме (далее - Участник), участвовавших в аукционе в электронной форме, но не победивших в нем, – в течение 3 (трех) рабочих дней со дня подписания Протокола о результатах аукциона в электронной форме в соответствии с Регламентом.

4.6. Информация по внесению, блокированию и прекращению блокирования денежных средств в качествезадатка указана также в Памятке.

4.7. Задаток Победителя аукциона в электронной форме, а также задаток иных лиц, с которым договор аренды земельного участка заключается в соответствии с пунктами 13 и 14 статьи 39.12 Земельного кодекса Российской Федерации, засчитываются в счет арендной платы за Земельный участок. Перечисление задатка Арендодателю в счет арендной платы за земельный участок осуществляется Оператором электронной площадки в соответствии с Регламентом и Инструкциями.

Задатки, внесенные указанными в настоящем пункте лицами, не заключившими в установленном в Извещении порядке договора аренды земельного участка вследствие уклонения от заключения указанного договора, не возвращаются.

#### **5. Порядок, форма и срок приема и отзыва Заявок ВНИМАНИЕ!**

**Условия аукциона в электронной форме, порядок и условия заключения договора аренды земельного участка с Участником являются условиями публичной оферты, а подача заявки на участие в аукционе в электронной форме в установленные в Извещении сроки и порядке является акцептом оферты в соответствии со статьей 438 Гражданского кодекса Российской Федерации.**

5.1. Прием Заявок обеспечивается Оператором электронной площадки в соответствии с Регламентом. Один Заявитель вправе подать только одну Заявку.

5.2. Заявитель с учетом требований Разделов 2, 3, 4 настоящей аукционной документации подает Заявку в соответствии с Регламентом.

5.3. Заявка направляется Заявителем Оператору электронной площадки в сроки, указанные в пунктах 7.1, 7.2 Извещения, путем:

5.3.1. заполнения Заявителем ее в электронной форме с приложением указанных в настоящем пункте документов в форме электронных документов или электронных образов документов, то есть документов на бумажном носителе, преобразованных в электронно-цифровую форму путем сканирования с сохранением их реквизитов:

- копии документов, удостоверяющих личность Заявителя (копия паспорта гражданина Российской Федерации представляются копии 20 (двадцати) страниц паспорта: **от 1-ой страницы с изображением Государственного герба Российской Федерации по 20-ую страницус «Извлечением из Положения о паспорте гражданина Российской Федерации» включительно**);

- надлежащим образом заверенный перевод на русский язык документов о государственной регистрации юридического лица в соответствии с законодательством иностранного государства в случае, если Заявителемявляется иностранное юридическое лицо;

- документы, подтверждающие внесение задатка.

5.3.2. подписания Заявки ЭП Заявителя в соответствии с Регламентом.

5.4. Заявка и прилагаемые к ней документы направляются единовременно в соответствии с Регламентом. Не допускается раздельного направления Заявки и приложенных к ней документов, направление дополнительных документов после подачи Заявки или замена ранее направленных документов без отзыва Заявки в соответствии с Регламентом.

5.5. В соответствии с Регламентом Оператор электронной площадки возвращает ЗаявкуЗаявителю в случае:

- предоставления Заявки, подписанной ЭП лица, не уполномоченного действовать от имени Заявителя;

- подачи одним Заявителем двух и более Заявок при условии, что поданные ранее Заявки не отозваны;

- получения Заявки после установленной в пункте 7.2 Извещения даты и времени завершения приемаЗаявок.

Одновременно с возвратом Заявки Оператор электронной площадки уведомляет Заявителя об основанияхее возврата.

Возврат Заявок по иным основаниям не допускается.

5.6. В случае отсутствия у Оператора электронной площадки оснований возврата Заявки Заявителю, Оператор электронной площадки регистрирует Заявку в соответствии с Регламентом. При этом Оператор электронной площадки направляет Заявителю уведомление о поступлении Заявки в соответствии с Регламентом.

5.7. Заявитель вправе отозвать Заявку в любое время до установленных даты и времени завершения приема Заявок (пункт 7.2 Извещения) в соответствии с Регламентом.

5.8. Заявитель после отзыва Заявки вправе повторно подать Заявку до установленных даты и времени завершения приема Заявок (пункт 7.2 Извещения) в порядке, установленном пунктами 5.1 – 5.6 настоящего Раздела.

5.9. Прием Заявок прекращается Оператором электронной площадки с помощью программных и технических средств в дату и время завершения приема Заявок, указанные в пункте 7.2 Извещения.

5.10. Ответственность за достоверность указанной в Заявке информации и приложенных к ней документов несет Заявитель.

5.11. После завершения приема Заявок (пункт 7 . 2 Извещения) Оператор электронной площадки направляет Заявки Организатору аукциона в

#### **6. Аукционная комиссия**

6.1. Аукционная комиссия формируется Организатором аукциона и осуществляет следующие полномочия:

- рассматривает Заявки и прилагаемые к ней документы на предмет соответствия требованиям, установленным Разделами 2, 3, 4 аукционной документации;

- принимает решение о допуске к участию в аукционе в электронной форме и признании Заявителей Участниками или об отказе в допуске Заявителей к участию в аукционе в электронной форме, которое оформляется Протоколом рассмотрения заявок на участие в аукционе в электронной форме, подписываемым всеми присутствующими членами Аукционной комиссией;

- оформляет и подписывает Протокол о результатах аукциона в электронной форме.

6.2. Аукционная комиссия правомочна осуществлять функции и полномочия, если на ее заседании присутствует не менее половины членов комиссии.

## **7. Порядок рассмотрения Заявок**

7.1. Рассмотрение Заявок осуществляется Аукционной комиссией.

7.2. Заявитель не допускается к участию в аукционе в электронной форме в следующих случаях:

- непредставление необходимых для участия в аукционе в электронной форме документов или представление недостоверных сведений;

- непоступление задатка на дату и время рассмотрения заявок на участие в аукционе в электронной форме (пункт 8.1 Извещения);

- подача Заявки лицом, которое в соответствии с Земельным кодексом Российской Федерации и другими федеральными законами не имеет права быть Участником;

- наличие сведений о Заявителе, об учредителях (участниках), о членах коллегиальных исполнительных органов Заявителя, лицах, исполняющих функции единоличного исполнительного органа Заявителя, являющегося юридическим лицом, в реестре недобросовестных участников аукциона.

7.3. По результатам рассмотрения Аукционной комиссией Заявок Оператор электронной площадки в соответствии с Регламентом:

- направляет Заявителям, допущенным к участию в аукционе в электронной форме и признанным Участниками и Заявителям, не допущенным к участию в аукционе в электронной форме, уведомления о принятых в их отношении решениях, не позднее установленных в пункте 9.1 Извещении даты и времени начала аукциона в электронной форме;

- размещает Протокол рассмотрения заявок на участие в аукционе в электронной форме на электронной площадке.

7.4. По результатам рассмотрения Аукционной комиссией Заявок Организатор аукциона размещает Протокол рассмотрения заявок на участие в аукционе в электронной форме на Официальном сайте торгов [\(http://www.torgi.gov.ru\)](http://www.torgi.gov.ru/), не позднее, чем на следующий день после дня подписания указанного протокола, но не ранее установленных в Извещении дня

и времени начала проведения аукциона в электронной форме (пункт 9.1 Извещения).

7.5. Заявитель, признанный в соответствии с полученным им уведомлением о признании его Участником, в соответствии с Регламентом считается участвующим в аукционе в электронной форме с даты и времени начала проведения аукциона в электронной форме, указанных в пункте 9.1 Извещения.

#### **8. Порядок проведения аукциона в электронной форме**

8.1. Проведение аукциона в электронной форме в соответствии с Регламентом обеспечивается Оператором электронной площадки.

8.2. В аукционе в электронной форме могут участвовать только Заявители, допущенные к участию в аукционе в электронной форме и признанные Участниками. Оператор электронной площадки обеспечивает Участникам возможность принять участие в аукционе в электронной форме.

8.3. Процедура аукциона в электронной форме проводится в день и время, указанные в пункте 9.1 Извещения. Время проведения аукциона в электронной форме не должно совпадать со временем проведения профилактических работ на электронной площадке.

8.4. Аукцион в электронной форме проводится путем повышения начальной цены Предмета аукциона на «шаг аукциона», установленный пунктом 5.2 Извещения.

8.5. Если в течение 1 (одного) часа со времени начала проведения процедуры аукциона в электронной форме не поступило ни одного предложения о цене Предмета аукциона, которое предусматривало бы более высокую цену Предмета аукциона (пункт 8.4 настоящего Раздела), аукцион в электронной форме завершается с помощью программных и технических средств электронной площадки.

8.6. В случае поступления предложения о более высокой цене Предмета аукциона, время представления следующих предложений о цене Предмета аукциона продлевается на 10 (десять) минут.

8.7. Аукцион в электронной форме завершается с помощью программных и технических средств электронной площадки, если в течение 10 (десяти) минут после поступления последнего предложения о цене Предмета аукциона ни один Участник не сделал предложение о цене Предмета аукциона, которое предусматривало бы более высокую цену Предмета аукциона.

8.8. Победителем признается Участник, предложивший наибольшую цену Предмета аукциона.

8.9. Ход проведения процедуры аукциона в электронной форме фиксируется Оператором электронной площадки в электронном журнале, который направляется Организатору аукциона в течение 1 (одного) часа со времени завершения аукциона в электронной форме для подведения Аукционной комиссией результатов аукциона в электронной форме путем оформления Протокола о результатах аукциона в электронной форме. Один экземпляр Протокола о результатах аукциона в электронной форме передается Победителю аукциона вэлектронной форме.

8.10. Оператор электронной площадки приостанавливает проведение аукциона в электронной форме в случае технологического сбоя, зафиксированного программными и техническими средствами электронной

площадки. Не позднее чем за 3 (три) часа до времени возобновления проведения аукциона в электронной форме, в соответствии с Регламентом Участники получают уведомления от Оператора электронной площадки с указанием даты и времени возобновления проведения аукциона в электронной форме.

8.11. После завершения аукциона в электронной форме Оператор электронной площадки размещает Протокол о результатах аукциона на электронной площадке в соответствии с Регламентом.

8.12. Организатор аукциона размещает Протокол о результатах аукциона в электронной форме на Официальном сайте торгов [\(http://www.torgi.gov.ru\)](http://www.torgi.gov.ru/), в течение одного рабочего дня со дня его подписания.

8.13. Аукцион в электронной форме признается несостоявшимся в случаях, если:

- по окончании срока подачи Заявок была подана только одна Заявка;

- по окончании срока подачи Заявок не подано ни одной Заявки;

- на основании результатов рассмотрения Заявок принято решение об отказе в допуске к участию в аукционе в электронной форме всех Заявителей;

- на основании результатов рассмотрения Заявок принято решение о допуске к участию в аукционе в электронной форме и признании Участником только одного Заявителя;

- в случае если в течении 1 (одного) часа после начала проведения аукциона в электронной форме не поступило ни одного предложения о цене Предмета аукциона, которое предусматривало бы более высокую цену Предмета аукциона (пункт 8.4 настоящего Раздела).

#### **9. Условия и сроки заключения договора аренды земельного участка.**

9.1. Заключение договора аренды земельного участка осуществляется в порядке, предусмотренном Гражданским кодексом Российской Федерации, Земельным кодексом Российской Федерации, иными федеральными законами и нормативно-правовыми актами, а также настоящей аукционной документацией.

9.2. В случае, если аукцион в электронной форме признан несостоявшимся и только один Заявитель допущен к участию в аукционе в электронной форме и признан Участником, Арендодатель в течение 10 (десяти) дней со дня подписания Протокола рассмотрения заявок направляет Заявителю 3 (три) экземпляра подписанного проекта договора аренды земельного участка. При этом размер ежегодной арендной платы по договору аренды земельного участка определяется в размере, равном начальной цене предмета аукциона.

9.3. В случае, если по окончании срока подачи Заявок подана только одна Заявка, при условии соответствия Заявки и Заявителя, подавшего указанную Заявку, всем требованиям, указанным в аукционной документации, Арендодатель в течение 10 (десяти) дней со дня рассмотрения указанной Заявки направляет Заявителю 3 (три)экземпляра подписанного проекта договора аренды земельного участка. При этом размер ежегодной арендной платы по договору аренды земельного участка определяется в размере, равном начальной цене предмета аукциона.

9.4. Арендодатель направляет Победителю аукциона в электронной форме 3 (три) экземпляраподписанного проекта договора аренды земельного участка в десятидневный срок со дня составления Протокола о результатах аукциона в электронной форме.

9.5. Не допускается заключение договора аренды земельного участка ранее чем через 10 (десять) дней со дня размещения информации о результатах аукциона в электронной форме на Официальном сайте торгов [\(http://www.torgi.gov.ru\)](http://www.torgi.gov.ru/).

9.6. Победитель аукциона в электронной форме или иное лицо, с которым заключается договор аренды земельного участка в соответствии с Земельным кодексом Российской Федерации, обязаны подписать договораренды земельного участка в течение 30 (тридцати) дней со дня направления им такого договора.

9.7. Если договор аренды земельного участка в течение 30 (тридцати) дней со дня направления проекта договора аренды земельного участка Победителю аукциона в электронной форме не был им подписан и представлен Арендодателю, Арендодатель предлагает заключить указанный договор иному Участнику, который сделал предпоследнее предложение о цене Предмета аукциона, по цене, предложенной Победителемаукциона в электронной форме.

9.8. В случае, если Победитель аукциона в электронной форме или иное лицо, с которым заключается договор аренды земельного участка в соответствии с пунктами 9.2 и 9.3 настоящего Раздела, в течение 30 (тридцати) дней со дня направления Арендодателем проекта указанного договора аренды, не подписал и не представил Арендодателю указанный договор, Арендодатель направляет сведения в Федеральную антимонопольную службу России для включения в реестр недобросовестных участников аукциона.

9.9. В случае, если в течение 30 (тридцати) дней со дня направления Участнику, который сделал предпоследнее предложение о цене Предмета аукциона, проекта договора аренды земельного участка, этот Участник не представил Арендодателю подписанный со своей стороны указанный договор, Арендодатель вправе объявить о проведении повторного аукциона в электронной форме или распорядиться земельным участком иным образом в соответствии с Земельным кодексом Российской Федерации.

Приложение № 2

# УТВЕРЖДЕН

постановлением администрации Мирнинского городского поселения Оричевского района Кировской области от 21.09.2023 № 306

#### **СОСТАВ**

#### **комиссии на право заключения договора аренды земельного участка**

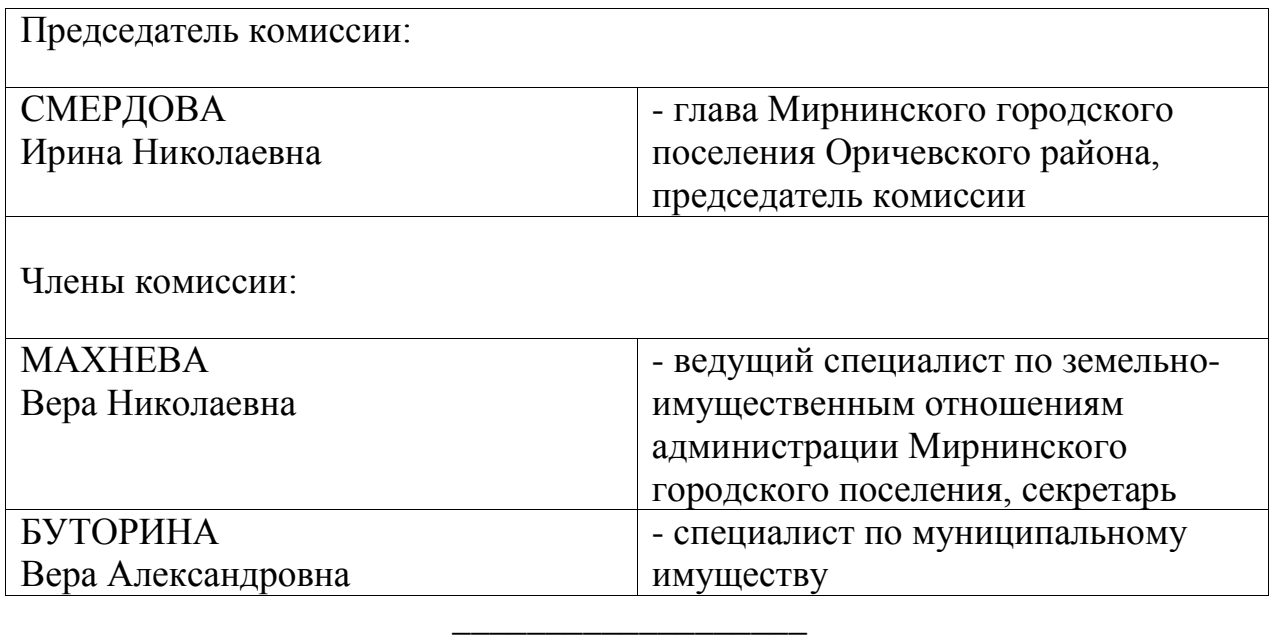